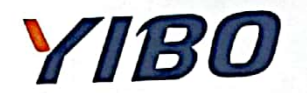

# 检测报告 TEST REPORT

编号: YB2101080417A

受检单位:

检测类别:

安徽华业香料合肥有限公司

委托检测

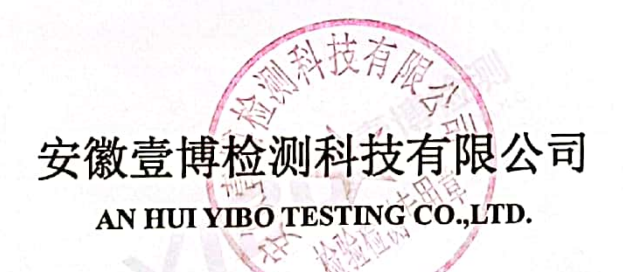

**>//BO 安徽臺博检测科技有限公司** 

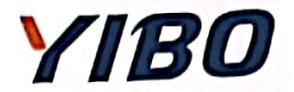

### 明 声

本报告须经编制人、审核人及签发人签字,加盖本公司检测专用章、骑缝章和计量认证章后方可 生效。

二、对委托单位自行采集的样品,仅对送检样品检测数据负责。不对样品来源负责。无法复现的样品, 不受理申诉。

三、本公司对报告真实性、合法性、适用性、科学性负责。

四、用户对本报告提供的检测数据若有异议,可在收到本报告15日内,向本公司客服部提出申诉。申 诉采用来访、来电、来信、电子邮件的方式均可,超过申诉期限,概不受理。

五、未经许可,不得部分复制本报告;任何对本报告未经授权之涂改、伪造、变更及不当使用均属违 法, 其责任人将承担相关法律及经济责任, 我公司保留对上述违法行为追究法律责任的权利。

六、除客户特别申明并支付样品管理费,所有样品超过标准规定的实效期均不再做留样。

七、我公司对本报告的检测数据保守秘密。

址: 合肥市包河区包河经济技术开发区花园大道 17 号 6 楼 501 地

邮政编码: 230041

话: 0551-66105808 电

电子邮件: report.service@ahyibo.com

# **>//BO 安徽壹博检测科技有限公司**

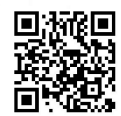

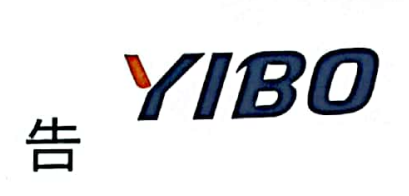

# YB2101080417A

测

报

检

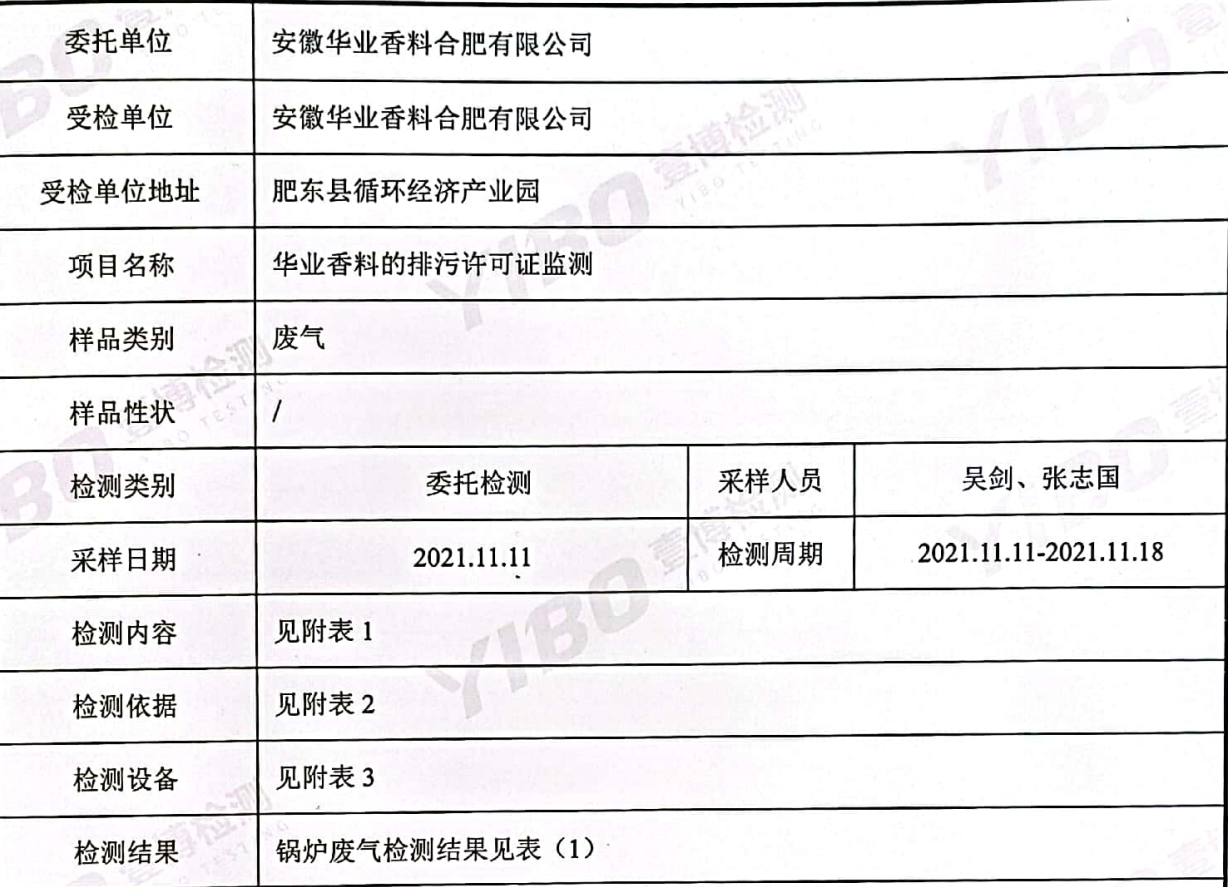

编制: 审核: 签发:

int the

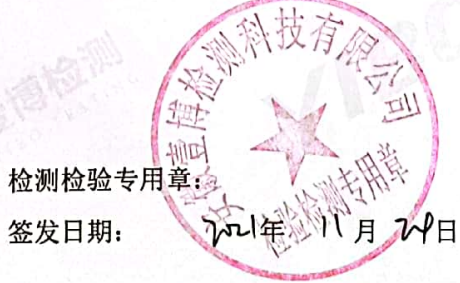

**YIBO 安徽壹博检测科技有限公司** 第1页共2页

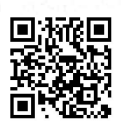

# 检测报告

采样时间: 2021.11.11

# YB2101080417A

## 表(1)锅炉废气检测结果统计表

rck the

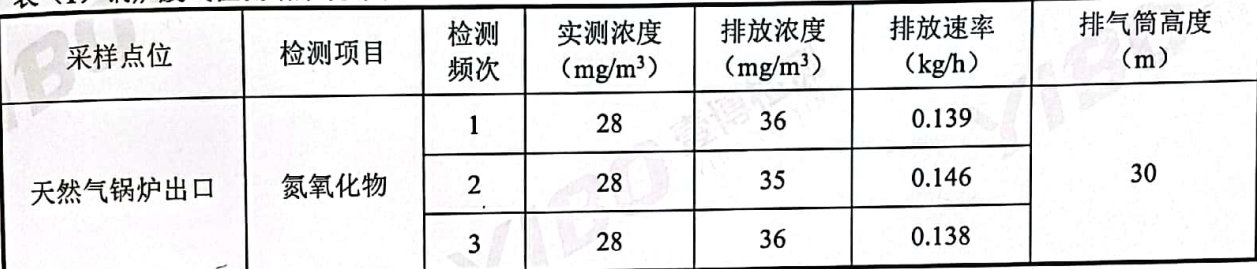

注: 排气筒高度由客户提供。

表(2) 废气参数一览表

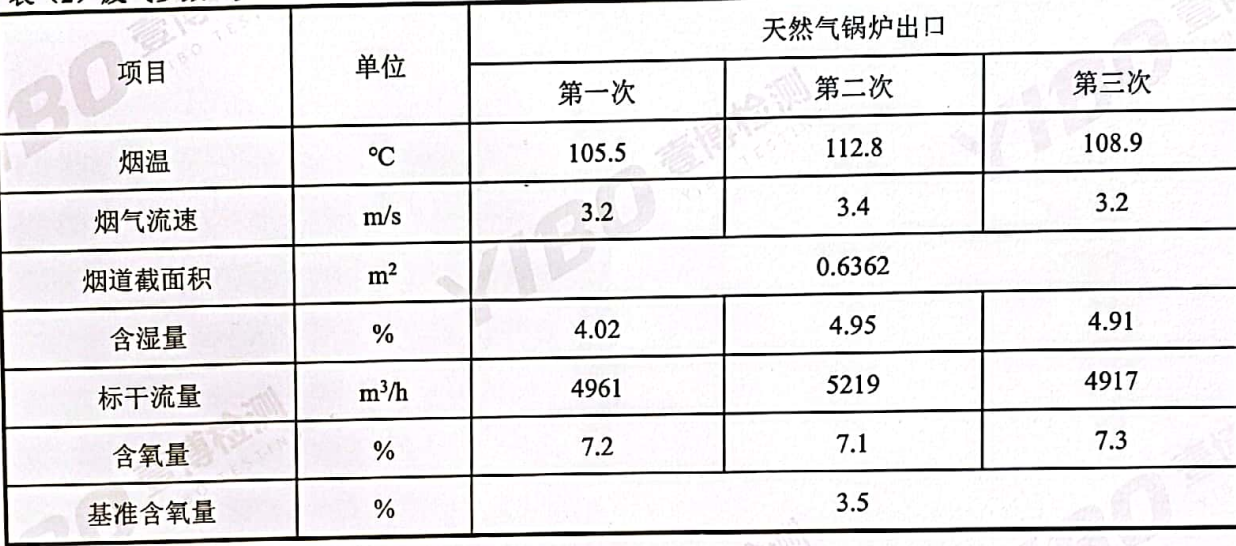

### 附表 1 检测内容一览表

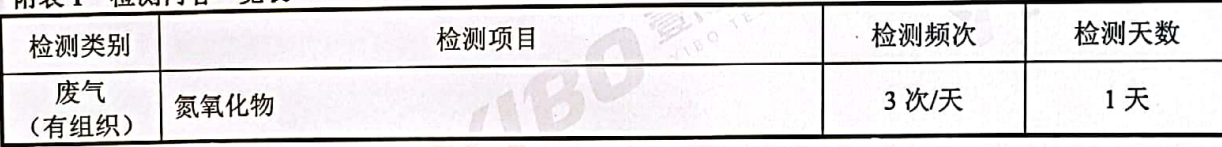

#### 附表 2 检测依据一览表

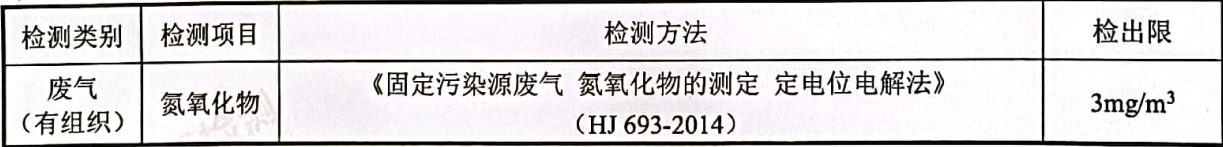

### 附表 3 检测设备信息一览表

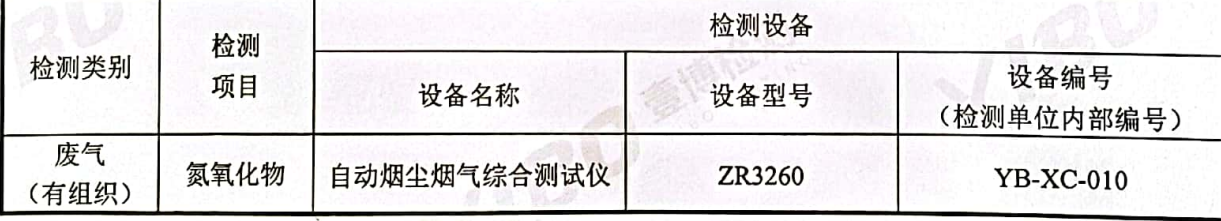

#### 报告结束

**>//BO 安徽壹博检测科技有限公司** 第2页共2页